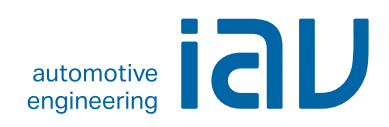

# Velodyn for ComApps

## Overall System Simulation for Commercial Applications

Using Velodyn for ComApps to simulate overall systems provides an effective methodology in developing conventional and hybrid powertrain structures for commercial vehicles and mobile working and farming equipment. Velodyn for ComApps is a Matlab/Simulink®-based simulation environment developed by IAV. Growing all the time, a comprehensive model library is available for selectively modeling different applications. Simulation is quickly set up in modular form. The basis for this is provided by a bus structure that was developed by IAV and manages all input and output signals of the different model blocks.

#### *Applications:*

- *• Analyzing concepts in relation to longitudinal dynamics, work performance, emissions and consumption*
- *• Analyzing the effects of varying individual drive and vehicle components*
- *• Developing and testing software components*
- *• Calibrating machine, transmission, engine and hybrid functions*
- *• MIL, SIL and HIL tests*
- *• Test automation*

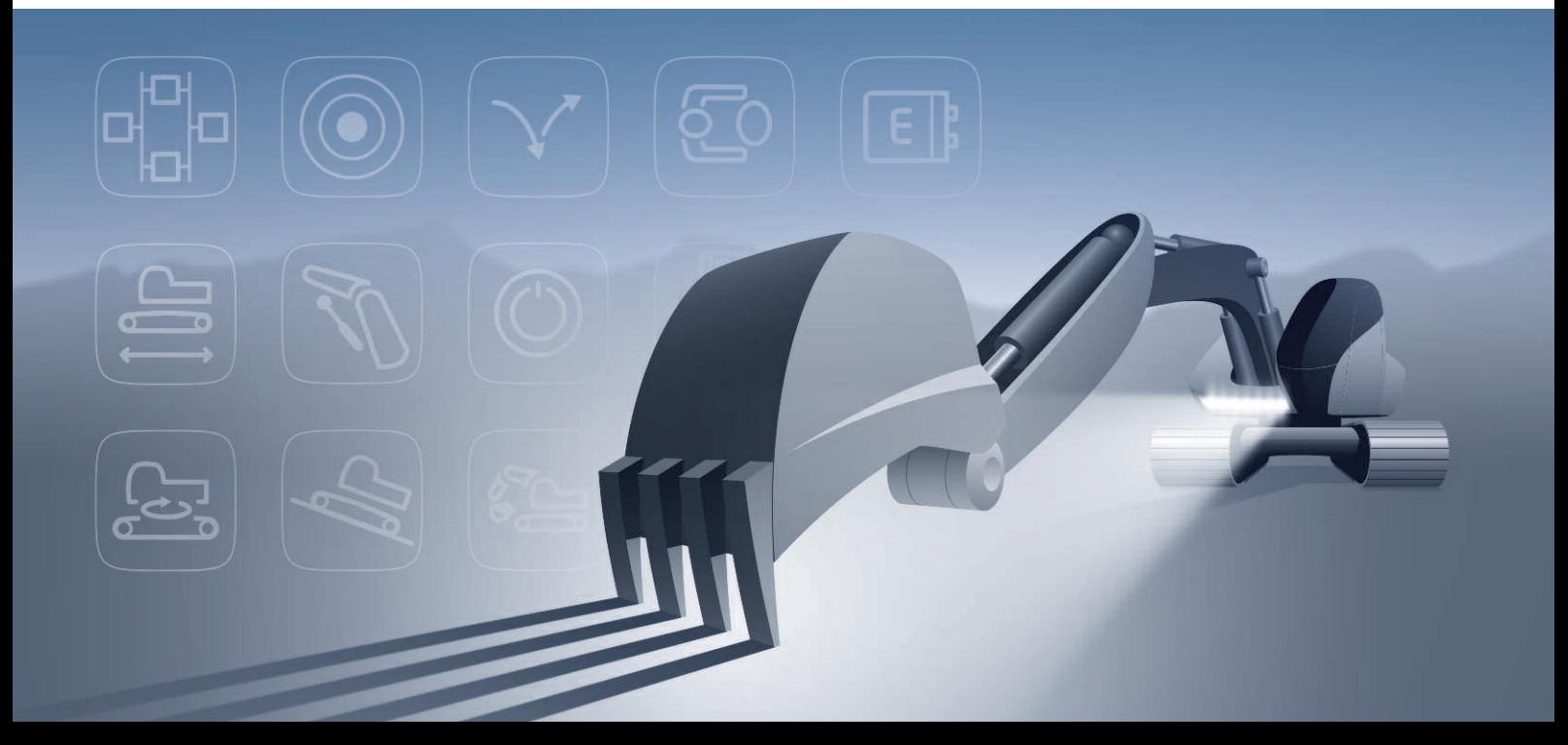

## Velodyn for ComApps

### Development Methodology for Configuring Hybrid Power Trains

Given the wide range of applications for commercial vehicles and mobile equipment, their powertrain and hybrid structures can come in any conceivable form. They can be configured with hydraulic, pneumatic as well as electric or mechanical components. Depending on the application, these systems are part of the vehicle or machine concept even today. For many applications, simulating mechanical implements demands the use of a multi-body system

approach. Simulating mechanical movement cycles and reproducing hydraulics in particular produce the greatest difference between the model structures of on- and off-highway applications. To satisfy the above demands, the model library provided by Velodyn for ComApps also offers components from the Simscape simulation language and alternatively allows for co-simulation with specialized external tools.

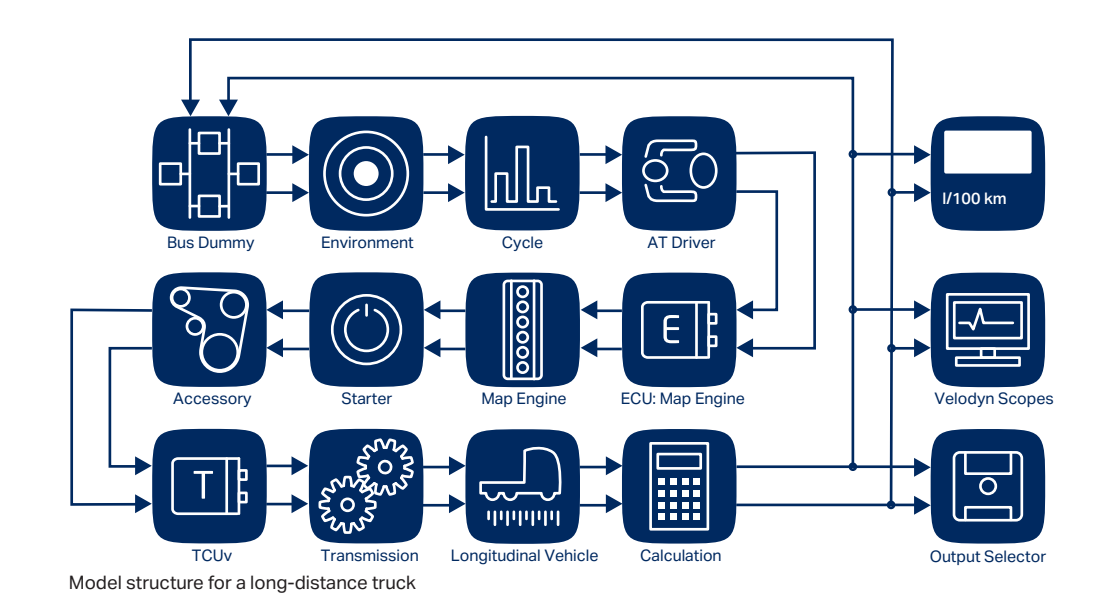

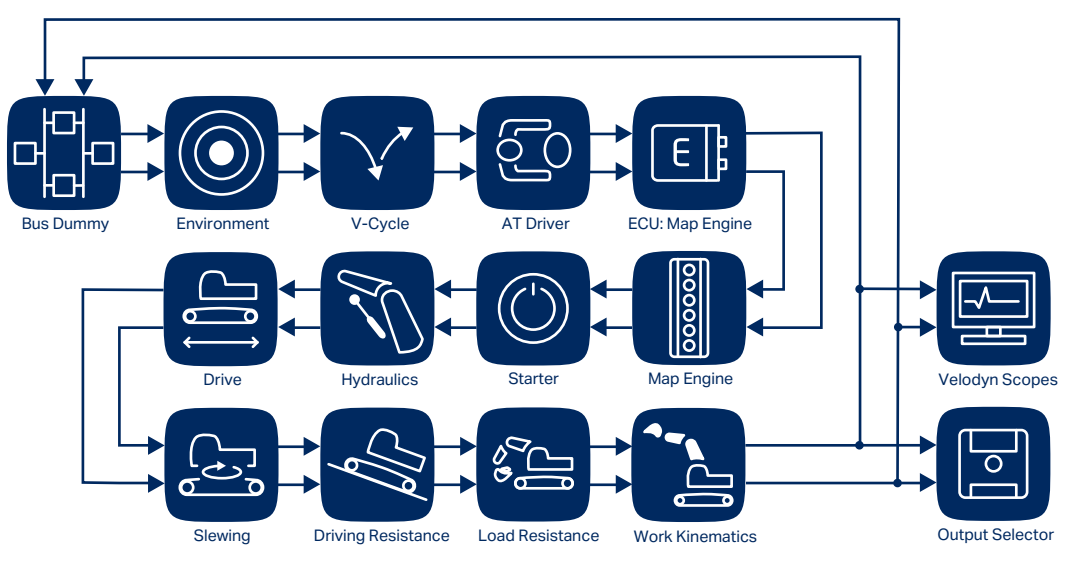

Model structure for a hydraulic shovel excavator